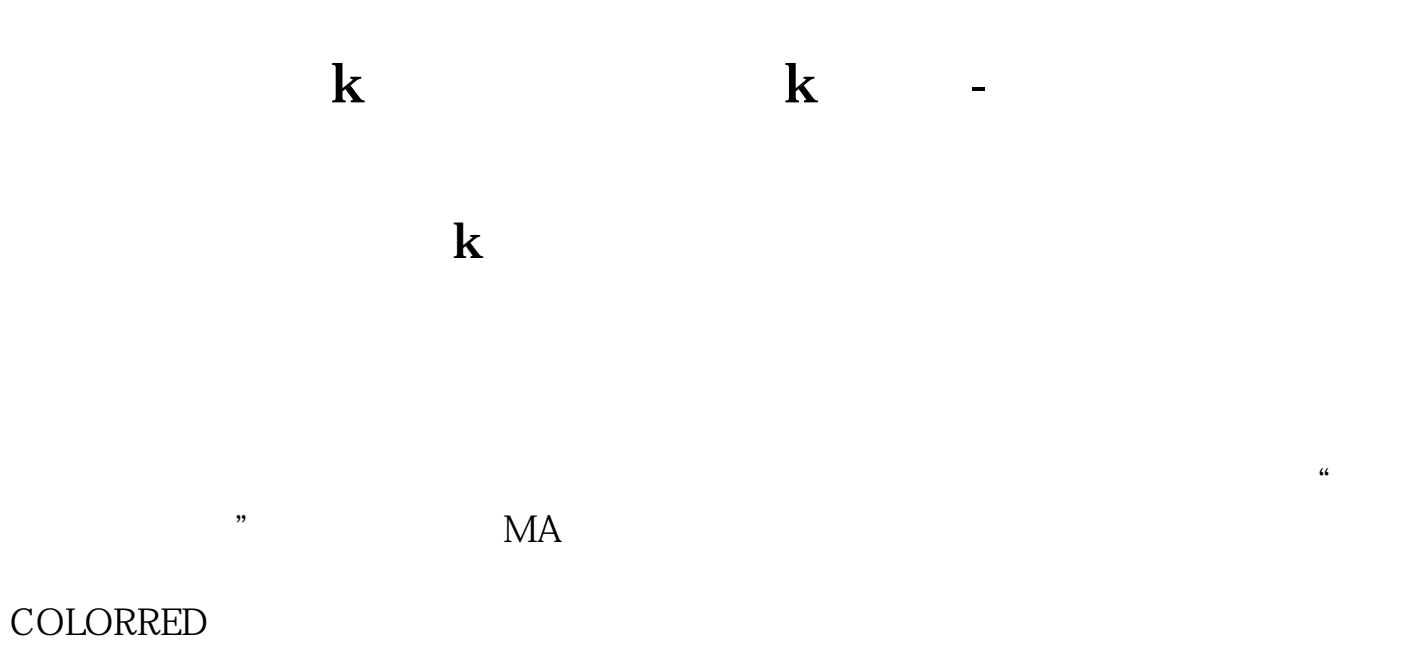

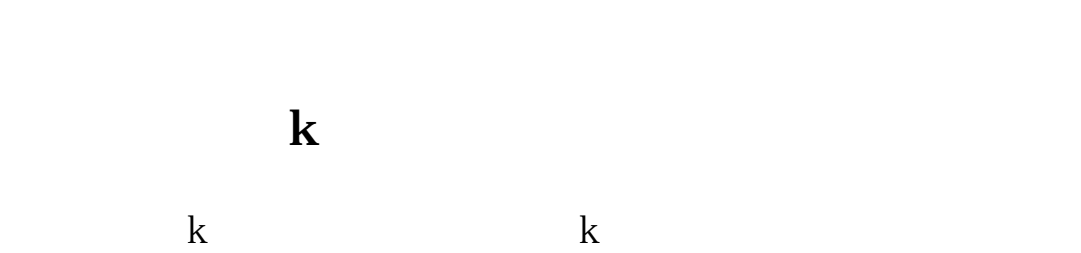

k stickline

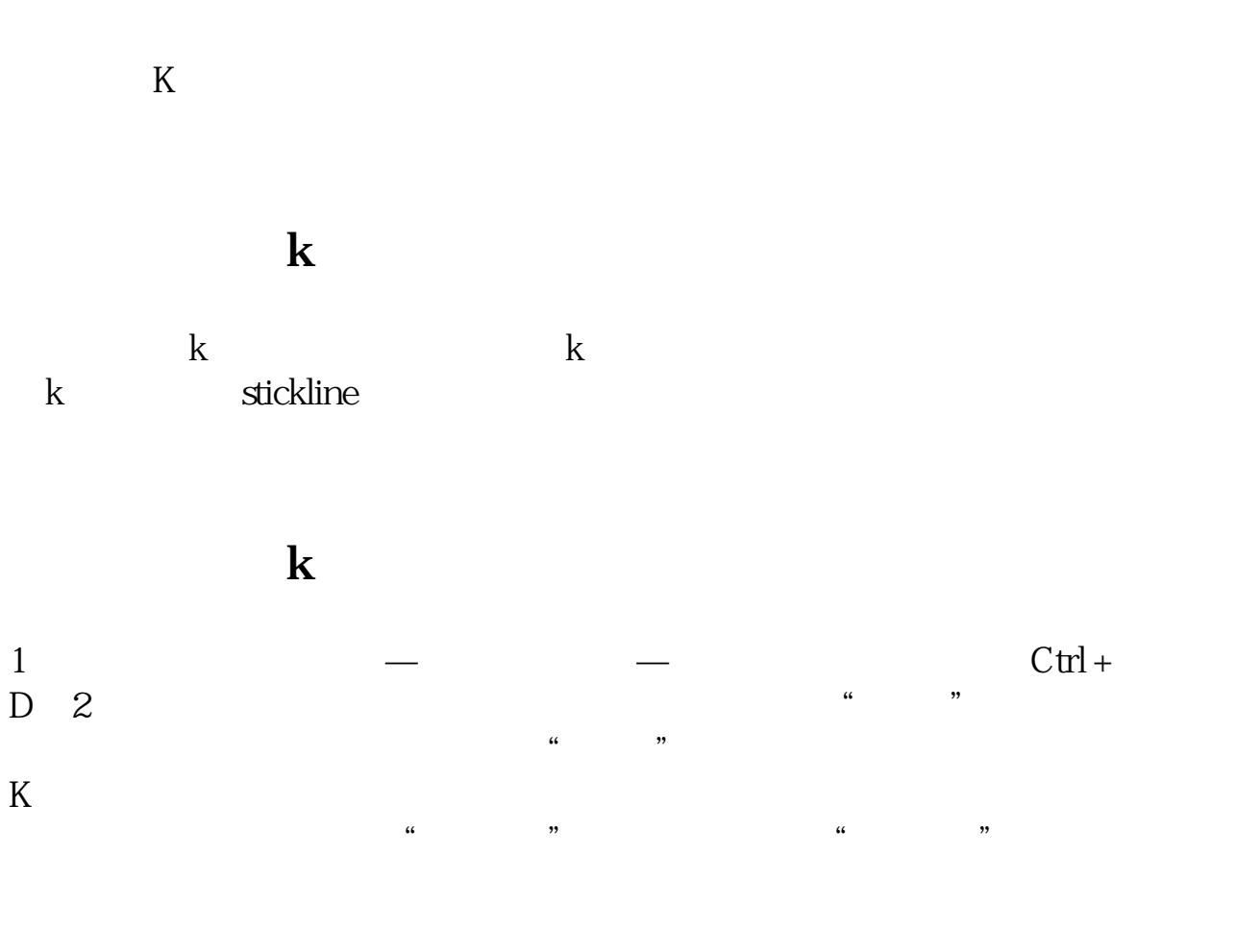

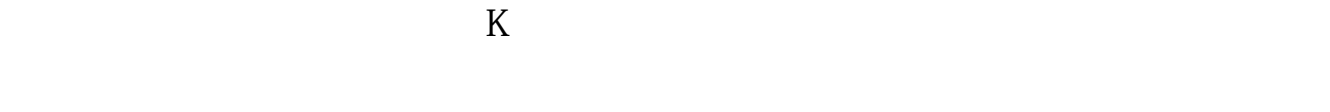

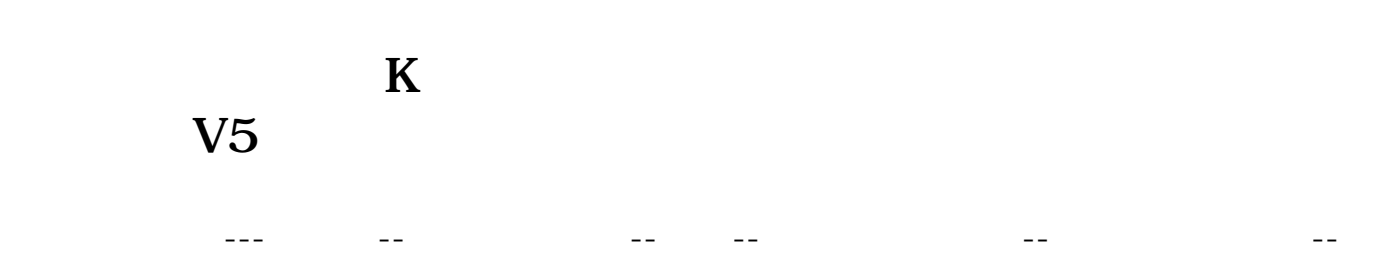

 $OK$ 

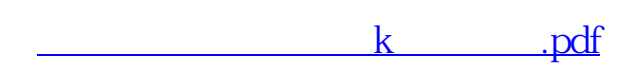

## **股识吧 gupiaozhishiba.com**

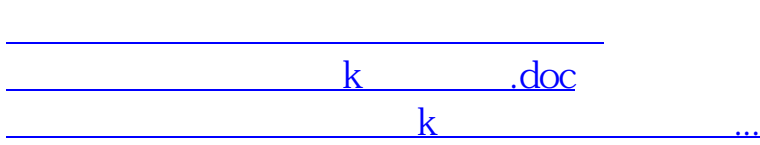

<https://www.gupiaozhishiba.com/article/3409526.html>